**ISSUE** 

### QUARTERLY **North Dakota Society of** JOURNAL OF RADIOLOGY **INFORMATION Radiologic Technologists**

### Fun Radiology Fact:

During World War I, Marie Curie established the "petites Curies", mobile radiography units to assist battlefield surgeons on the front lines.

### Up & Coming to Radiology:

On September 26, 2023, Exo, announced the launch of its newest imaging device: Exo Iris. This is a portable ultrasound device that combines point-of-care imaging, artificial intelligence, and health information technology systems. It is a handheld ultrasound device that works as simply as a smartphone camera.

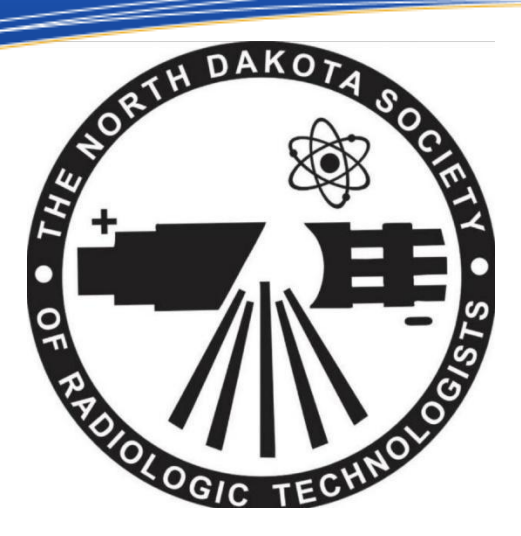

this issue 2024 Conference Information P.1 Radiology Proclamation P.2 Rad Tech Week Highlights P.3

# **NDSRT Educational Conference:**

We are excited to announce registration for our 75<sup>th</sup> Annual Educational Conference is now **OPEN!** 

Early bird pricing ends on January 1, 2024. To register, click HERE.

Registration this year will include a FREE t-shirt!

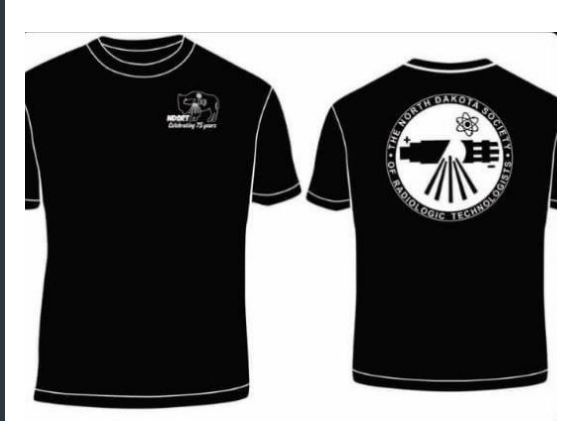

Block of rooms will be held until March 1. 2024. Please call 701-282-2700 to reserve.

## **Tentative Schedule:**

75<sup>th</sup> Annual NDSRT Educational Conference - Holiday Inn -Fargo, ND

Friday, April 5, 2024 5:00pm – 5:15pm Student Presentation (0.25 CE) 5:25pm-5:40pm Student Presentation (0.25 CE) 5:45pm - 6:15pm Student /Tech Bowl  $6:30$ pm-7:00pm – First Business Meeting 7:00pm – 9pm - Honors Reception (Honor life members with hors d'oeuvre, cash bar – all are welcome to attend)

Saturday, April 6, 2024 6:30- Doors open for vendor setup  $7:00 - 7:45$  - Registration/Vendors 7:45-8:00 - Welcome/Introductions 8:00-8:50 - Dr. Bud Belk - Radiology in Emergency Medicine Part  $2(1 \text{ CE})$  $9:00 - 9:50 - TBD$  (1 CE) 9:50-10:20 AM BREAK/VENDORS 10:20-11:10 - Rvan Bosca-Harasim, PHD, DABR - The ACR Dose Index Registry: A tool to drive quality improvement (1 CE) 11:20-12:10 - Lester Shook Honorary Lecture Dr. Stephen Garrity - Chest Radiography from the Radiologist's Perspective  $(1 CE)$ 12:15-1:45 LUNCH/SECOND BUSINESS MEETING/VENDORS 1:50 - 2:40 - Katie Krueger, LCSW (she/her) - Secondary Traumatic Stress: Individuals and Organizations (1 CE) 2:50-3:40 - Brenda Krogen, RRA - The Role the RA can play in a Radiology Department (1 CE) 3:40-4:10 PM BREAK/Vendors 4:10-5:00 - TBD  $(1 \text{ CE})$ (7 category A continuing education credits pending ASRT Approval)

# **RADIOLOGY PROCLAMATIONS:**

We are honored to help share that Governor Burgum, Mayor Mahoney, and Mayor Schmitz had issued proclamations that officially declared the week of November 5-11, 2023 Radiologic Technology Week. This is a huge step in the right direction for our profession to be seen! We, as radiologic technolgists, make up the third-largest group of healthcare professionals. Each and every single one of us are highly skilled, and certified medical professionals who deserve this recognition. This is why advocacy in our profession is so important as well.

During Radiologic Technologist Week, we were able to reflect on what advocacy means to us and this is what some technologists had said:

"Advocacy means taking pride in the job we perform and our training"

"Advocacy is education, involvement, and passion"

"Advocacy is to support and to stand up for our values and let our voices be heard"

"Advocacy equals passion"

Our patients deserve technologists who stand up for what is right and who are passionate about their job. There is power in numbers, so lets  $\sim$  $\sim$ 

# Proclamation

THE CITY OF FARGO

# Bismarck PROCLAMATION

## STATE OF **NORTH DAKOTA**

PROCLAMATION RADIOLOGIC TECHNOLOGY WEEK s the radiologic sciences are dedicated to the highest<br>eatrosis these standards through education, lifelong learning r. 5:11, 2023, hos been designated National Radiologic Technology Week<br>Solation environment provided finough the skilled and consciention efforts of r , THEREFORE, as Governor of the Store of North Dokato, I di<br>11, 2023, RADIOLOGIC TECHNOLOGY WEEK in t

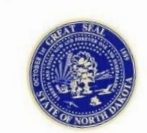

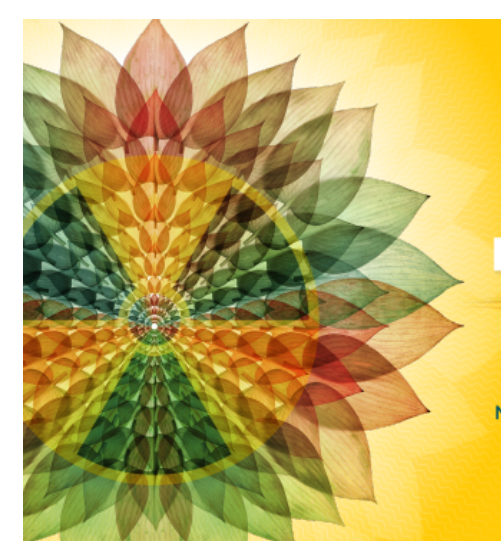

# **PATIENTS ARE OUR PASSION**

# **SAFETY IS OUR PRIORITY**

NATIONAL RADIOLOGIC TECHNOLOGY WEEK' | NOV. 5-11, 2023

All over the United States. Hospitals, clinics. and private practices celebrated Radiologic Technologist Week. For our North Dakota technologist, we wanted to show our support for you and your department by posting your group photos to our various social media pages. We thank you all for sending in pictures of your department to showcase just how much you The NDSRT appreciate them. wanted to continue the appreciation for you by giving away free coffee each day of Rad Tech week. Our winners were:

Monday: Lisa Docter Tuesday:Amanda Heil Wednesday: Katelyn Scheffert Thursday: Chelsea Nagel Friday: Emily Mantan

A special shout out to our coffee sponsor Bismarck Radiology Associates.We appreciate vour donation and support of the NDSRT. Our winners for the free conference registration and one night hotel stay were Cass Browning and Cassidy Thompson. Congratulations to the both of you. We are excited to see you at the Conference in April. Congratulations to Emily Christensen for winning a years membership to the NDSRT.

Unfortunately we had a scammer try to redirect our members to a false website. Luckily we were able to diffuse and block this terrible person before they caused too much damage. If you ever have a question on the legitimacy of an event, post, response to a post, email, or text

talking directly to a board member to answer any questions you may have.

As Rad Tech week came to a close this year, I took time to look back and reflect on the amazing work all of us do on a daily. Whether you heard it from your management, your coworkers, other departments, or your family/friends, all of us at the NDSRT would like to thank you for your passion, dedication, and love of Radiology. You are so very much appreciated for all that you do. Keep on working hard and changing the lives of your patients.

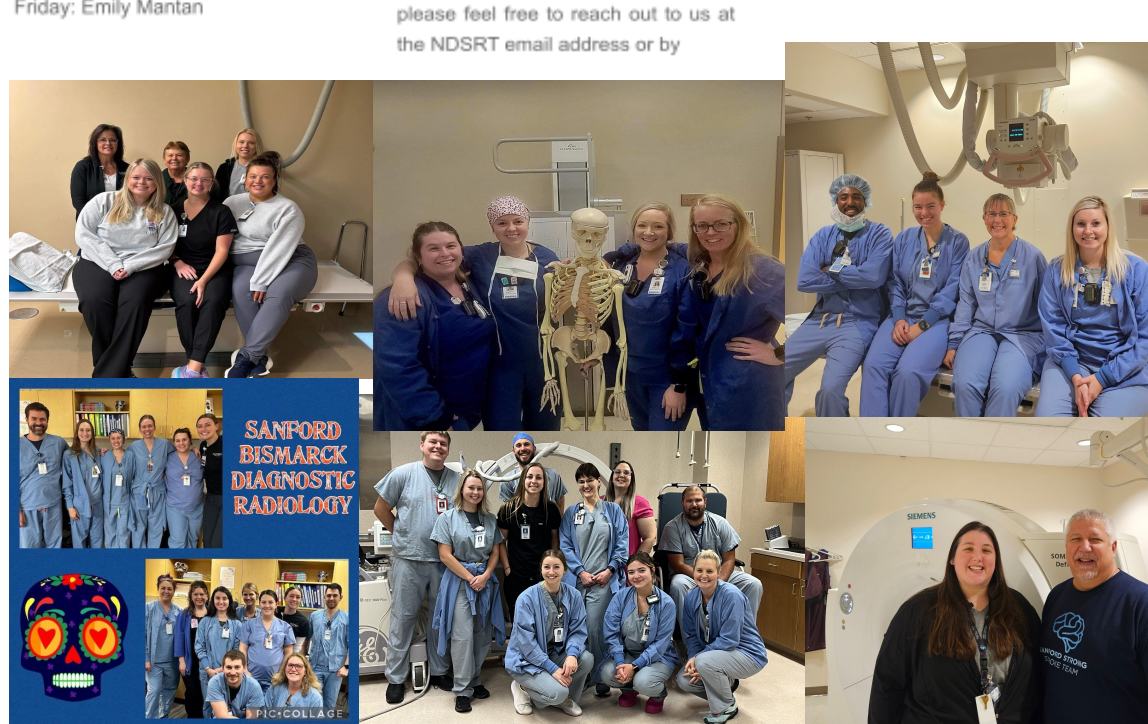

# **Rads in Demand**

# **Current Industry** Trends

The need for radiologic technologist has steadily increased over time. Here are the top 5 reasons why Rad Techs are in such high demand:

- Aging Population п
- Increase in Chronic **Diseases**
- Technological Advancements
- Shortage of Skilled Professionals
- Emphasis on
	- Preventative Care

It is expected that the demand for Radiologic Technologist will increase by 6.3% from 2021-2031. In that time, it is estimated that 14,100 jobs will open up. If new technological demands exceed the sum capacity of the radiology workforce a problematic shortage of expert labor ensues. Imbalance between the labor demands of medical imaging technologies and the sum capacity of the medical imaging workforce risks the well-being of medical imaging and therefore patient care. Because of decreased reimbursement, medical imaging workforce is compelled to complete medical imaging tasks, including image interpretation, at a faster rate to accommodate high patient volumes, preserve salaries, meet practice expenses, and maintain staff. If individuals in any profession are required to work faster than efficiency gains allow, a reduction in quality is inevitable, and professional burnout is likely. It is important to take care of oneself and watch for signs of burnout. Protect yourself.

# **Current Board Members**

**Chair of the Board-Amanda Grocott** 

Intermediate Chair-Carla Barrios

**President-Kiera Schweitzberger** 

**President Elect-Leah Wuebben** 

**Vice President-Angie Vleim** 

**Treasurer- Cori Brothers** 

**Secretary- Sarah Walter** 

**Student Delegates- Elise Fischer and Emily Helm** 

**Members at Large- Kayla Yurczyk, Amy Clark** 

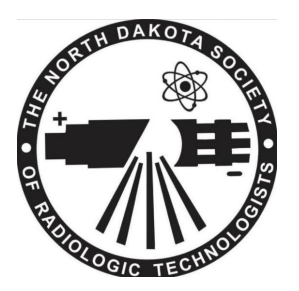

Contact the Board at northdakotasrt@gmail.com or visit our website at www.northdakotasrt.com